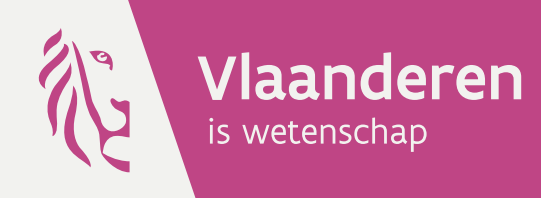

Analyse van de gegevens van het meetnet habitatkwaliteit ten behoeve van de rapportage voor de Habitatrichtlijn (periode 2013-2018)

Technisch rapport

Toon Westra, An Leyssen, Patrik Oosterlynck, Els Lommelen, Jeroen Vanden Borre, Steven De Saeger, Bart Vandevoorde, Arno Thomaes, Sam Provoost, Desiré Paelinckx

### **INSTITUUT NATUUR- EN BOSONDERZOEK**

#### **Auteurs:**

Toon Westra, An Leyssen, Patrik Oosterlynck, Els Lommelen, Jeroen Vanden Borre, Steven De Saeger, Bart Vandevoorde, Arno Thomaes, Sam Provoost, Desiré Paelinckx *Instituut voor Natuur- en Bosonderzoek*

Het INBO is het onafhankelijk onderzoeksinstituut van de Vlaamse overheid dat via toegepast wetenschappelijk onderzoek, data- en kennisontsluiting het biodiversiteits-beleid en -beheer onderbouwt en evalueert.

#### **Vestiging:**

Herman Teirlinckgebouw INBO Brussel Havenlaan 88 bus 73, 1000 Brussel www.inbo.be

**e-mail:**  Toon.Westra@inbo.be

#### **Wijze van citeren:**

Westra T, Leyssen A, Oosterlynck P, Lommelen E, Vanden Borre J, De Saeger S, Vandevoorde B, Thomaes A, Provoost S, Paelinckx D(2019). Analyse van de gegevens van het meetnet habitatkwaliteit ten behoeve van de rapportage voor de Habitatrichtlijn (periode 2013-2018). Rapporten van het Instituut voor Natuur- en Bosonderzoek 2019 (34). Instituut voor Natuur- en Bosonderzoek, Brussel. DOI: doi.org/10.21436/inbor.16581110

**D/2019/3241/243 Rapporten van het Instituut voor Natuur- en Bosonderzoek 2019 (34) ISSN: 1782-9054**

**Verantwoordelijke uitgever:** Maurice Hoffmann

**Foto cover:** Blauwgraslanden (habitattype 6410)

© 2019, Instituut voor Natuur- en Bosonderzoek

### **ANALYSE VAN DE GEGEVENS VAN HET MEETNET**

## **HABITATKWALITEIT TEN BEHOEVE VAN DE**

## **RAPPORTAGE VOOR DE HABITATRICHTLIJN (PERIODE**

**2013-2018)**

## **Technisch rapport**

Toon Westra, An Leyssen, Patrik Oosterlynck, Els Lommelen, Jeroen Vanden Borre, Steven De Saeger, Bart Vandevoorde, Arno Thomaes, Sam Provoost, Desiré Paelinckx

Rapporten van het Instituut voor Natuur- en Bosonderzoek 2019 (34) doi.org/10.21436/inbor.16581110

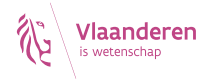

### <span id="page-3-0"></span>**Inhoudsopgave**

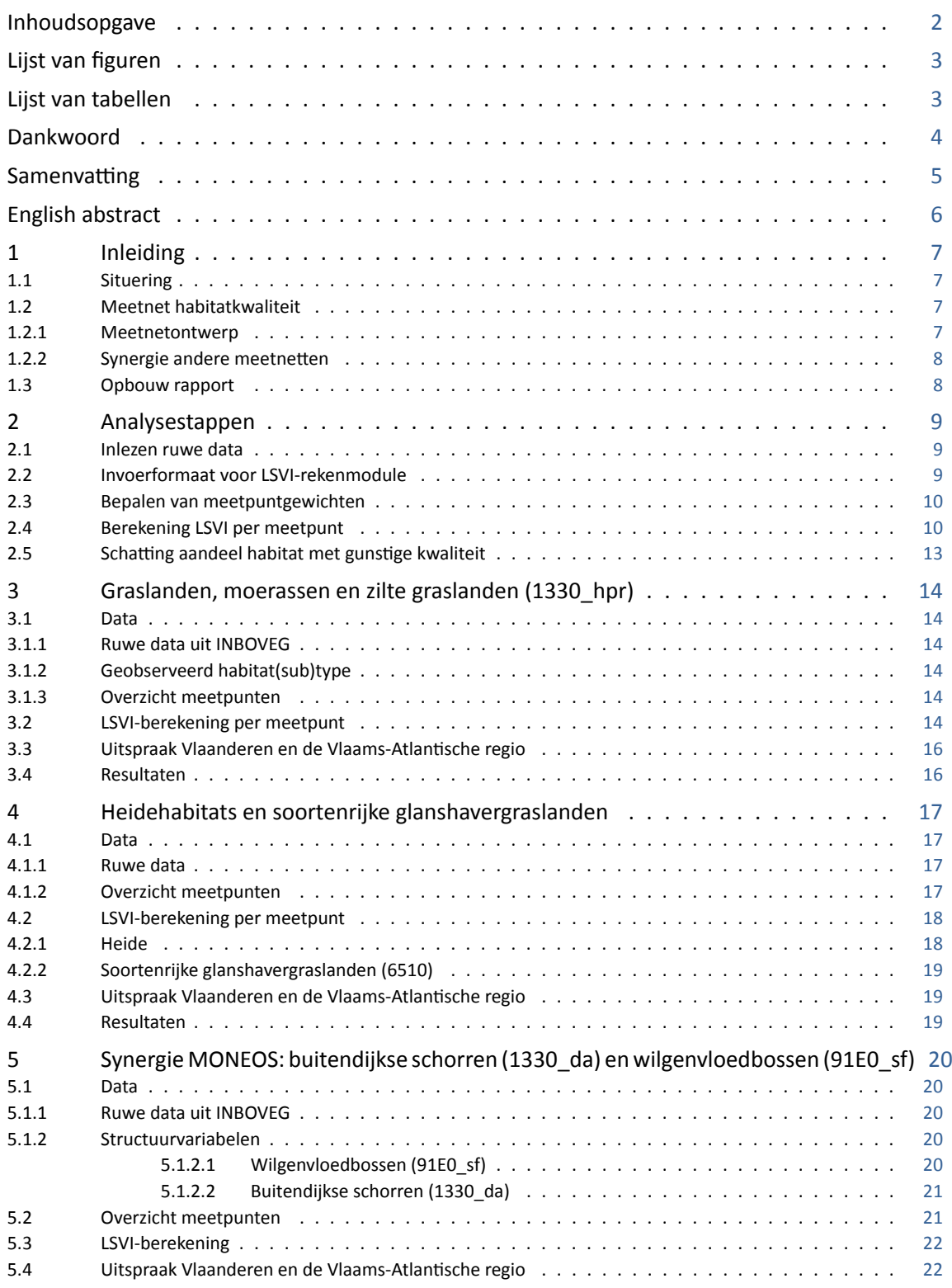

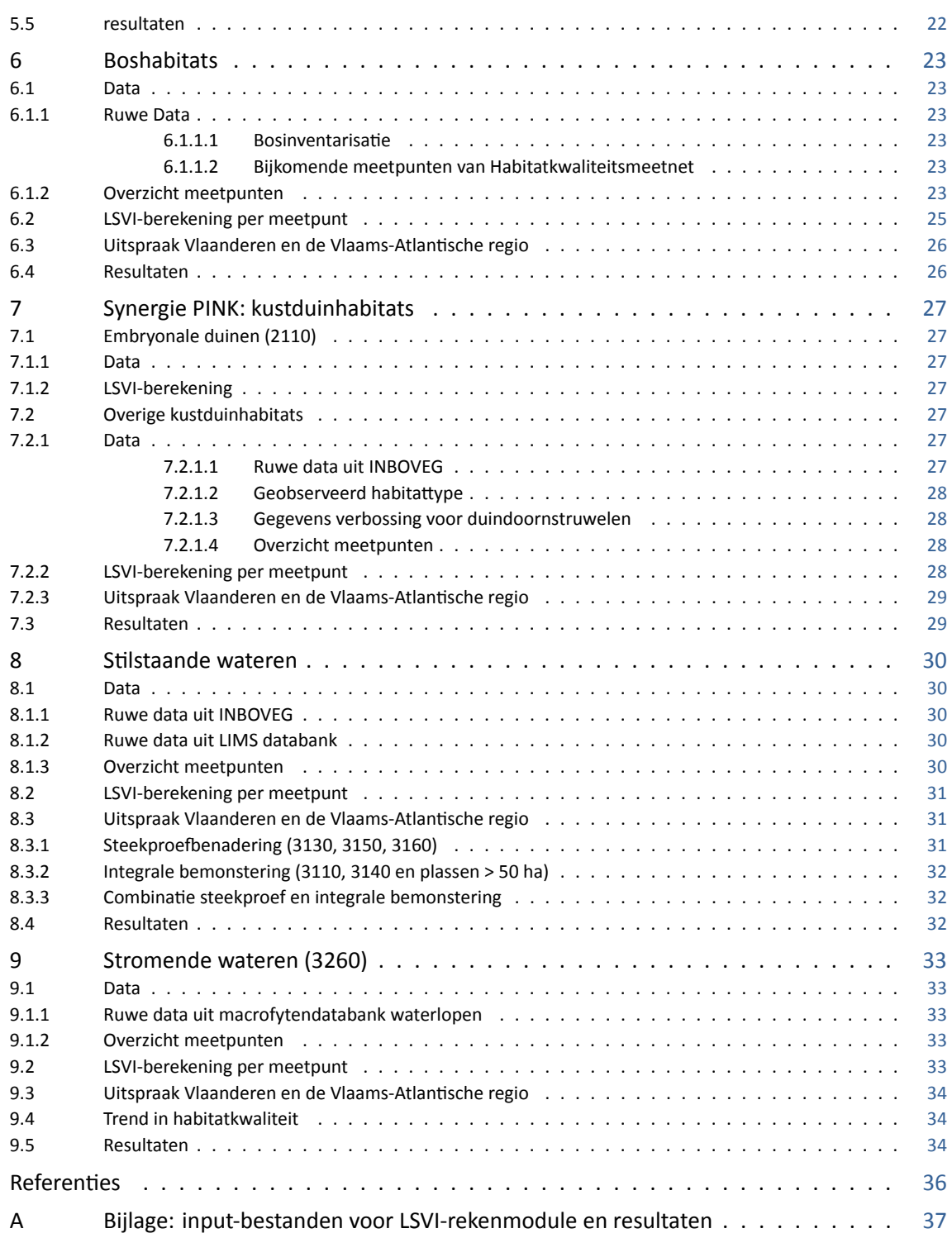

### <span id="page-5-0"></span>**Lijst van figuren**

### <span id="page-5-1"></span>**Lijst van tabellen**

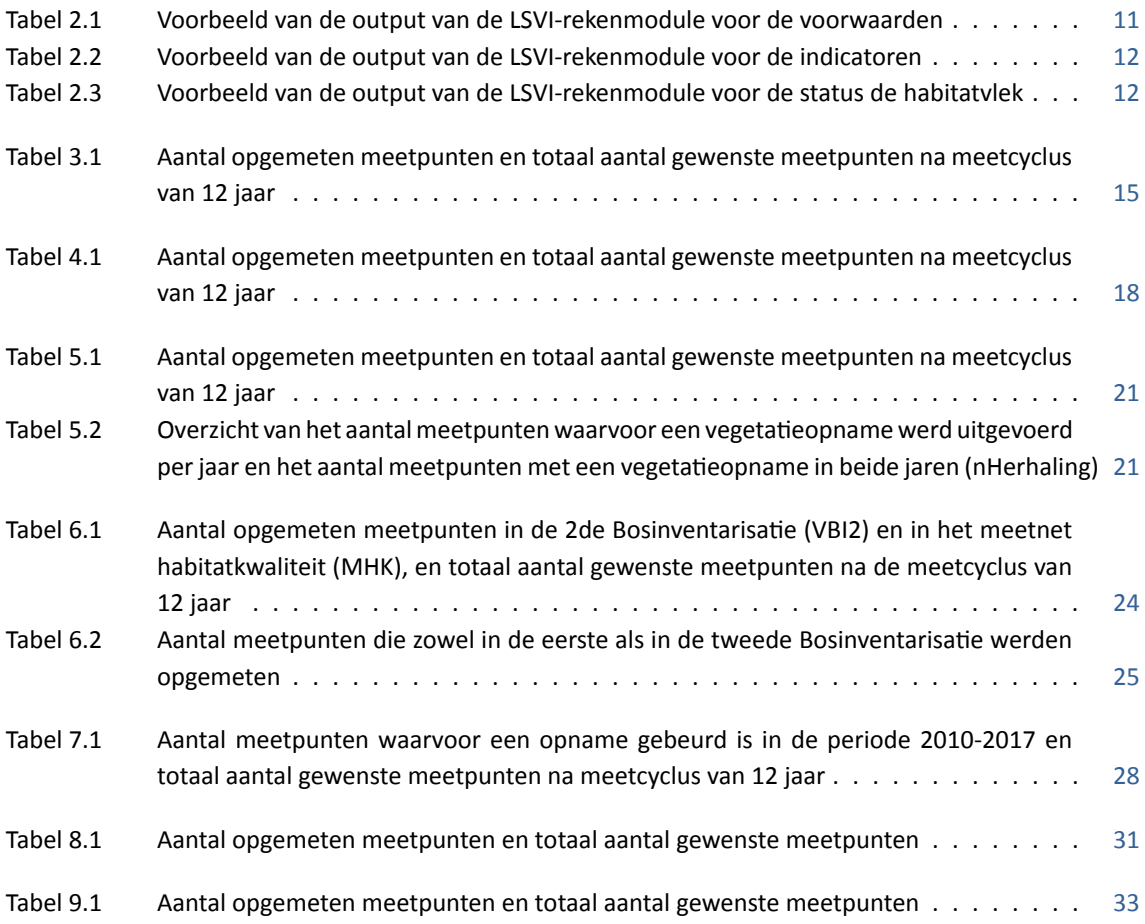

### <span id="page-6-0"></span>**Dankwoord**

We bedanken iedereen die heeft meegeholpen bij het inzamelen van de gegevens voor het meetnet habitatkwaliteit.

- Voor de aquaƟsche habitats zijn dit: Vincent Smeekens, Kevin Scheers, Jo Packet, Luc Denys, Jonathan Verborgt, Nils Bouillard, Ivy Jansen, Wim Jambon, Toon Westra.
- Voor de bos- en heidehabitats: Leen Govaere, Jan Meulemans, Raf Schrey, Luc Schrey, Peter Sannen, Alex Vandebon, Geert Fierens, Anke Balleux, Patrick Deckers.
- Voor de duinhabitats: Wouter Van Gompel, Ward Vercruysse, Sam Provoost.
- Voor grasland- en moerashabitats: Indra Jacobs, Remar Erens, Robin Guelinckx, Patrick Oosterlynck.
- Voor buitendijkse schorren en wilgenvloedbossen: Frederic Van Lierop.

#### **Samenvatting**

<span id="page-7-0"></span>Om de zes jaar rapporteert het Instituut voor Natuur- en Bosonderzoek (INBO) over de staat van instandhouding van Europees beschermde habitats in Vlaanderen. Een deel van deze rapportage gaat over de kwaliteit van de habitats. Om de kwaliteit van habitats te kunnen bepalen, startten het INBO en het Agentschap voor Natuur en Bos (ANB) in 2014 met een meetnet. Dit meetnet bestaat uit een steekproef van locaties waar medewerkers van het INBO en het ANB gegevens verzamelen over de vegetatiesamenstelling en de habitatstructuur. In dit rapport beschrijven we in detail hoe we deze gegevens analyseren om tot een uitspraak te komen over de kwaliteit van de habitats op Vlaamse schaal.

De gegevensanalyse bestaat uit verschillende stappen. Eerst halen we de ruwe gegevens, die op het terrein werden verzameld, uit de databanken. De ruwe gegevens gebruiken we om voor elk meetpunt indicatoren te beoordelen voor verschillende aspecten van de habitatkwaliteit. We maken hiervoor gebruik van een rekenmodule die het INBO ontwikkelde. Door de verschillende indicatoren te combineren, verkrijgen we een oordeel (gunstig of ongunstig) over de habitatkwaliteit in elk meetpunt. Ten slotte maken we voor elk habitattype een schatting van het oppervlakteaandeel in Vlaanderen dat zich in een gunstige staat bevindt. We berekenen ook een betrouwbaarheidsinterval op het geschaƩe oppervlakteaandeel zodat we een idee krijgen van de onzekerheid op de schatting. De resultaten van de analyse maken een onderdeel uit van de habitatrapportage voor de periode 2013-2018 die beschreven staat in Paelinckx et al (2019).

Naast dit rapport, stellen we ook de code ter beschikking die we gebruikten voor het uitvoeren van de analyses in het softwareprogramma R. Ook de resultaten van de analyses geven we mee in bijlage van dit rapport.

### **English abstract**

<span id="page-8-0"></span>The Research Institute for Nature and Forests (INBO) reports every six years on the conservation status of the habitat types of the Habitat Directive in Flanders. The conservation status of habitats is based on four criteria:

- range,
- area,
- structure and functions,
- future prospects.

To evaluate 'structure and functions' we use data from the habitat quality monitoring programme (Westra et al, 2014) which was initiated in 2014. This monitoring programme consists of a sample of permanent plots in which vegetations composition and habitat structure is measured. In this report we describe in detail how the data from the habitat quality monitoring programme was analysed in order to evaluate the 'structure and functions' criterium. The results of this analysis were used in the overall habitat reporting [for the 201](#page-38-0)3-2018 period (Paelinckx et al, 2019).

The analysis consists of different steps. First, the raw data which was collected in the field, is exported from different databases. The raw data is used to calculate and evaluate different indicators related to habitat quality. INBO developed [an R-package 'LSVI'](#page-37-0) (Lommelen et al, 2019) to calculate and evaluate habitat quality indicators in a standardised and automated way. Next, indicators are combined to evaluate overall habitat quality (favoourable or unfavourable) for each sampling location. Finally, for each habitat type, we estimate the proportion with a favourable condition in Flanders.

De R-code which was used for the analysis in this report can be found on Github.

### <span id="page-9-0"></span>**1 INLEIDING**

## 1.1 SITUERING

<span id="page-9-1"></span>Om de zes jaar rapporteert het Instituut voor Natuur- en Bosonderzoek (INBO) over de staat van instandhouding van de habitaƩypen van de Habitatrichtlijn. De meest recente rapportage is terug te vinden in Paelinckx et al (2019). In deze rapportage wordt voor het eerst gebruik gemaakt van gegevens van het meetnet habitatkwaliteit (Westra et al, 2014) dat INBO en het Agentschap voor Natuur en Bos (ANB) opstartten in 2014.

[De staat van in](#page-37-0)s[tandh](#page-37-0)ouding van de habitattypen is gebaseerd op volgende onderdelen:

- verspreiding,
- oppervlakte,
- specifieke structuren en functies (incl. habitattypische soorten),
- toekomstperspectieven.

De gegevens van het meetnet habitatkwaliteit worden gebruikt om het onderdeel specifieke structuren en functies te beoordelen. In dit rapport geven we de technische achtergrond van de analyse van deze gegevens in functie van de rapportage van Paelinckx et al (2019).

## 1.2 MEETNET HABITATKWALITEIT

#### <span id="page-9-2"></span>**1.2.1 Meetnetontwerp**

<span id="page-9-3"></span>Het meetnet habitatkwaliteit bestaat uit een steekproef van meetpunten voor elk habitattype in Vlaanderen, uitgezonderd de zeer zeldzame habitattypen (Westra et al, 2014). De zeer zeldzame habitattypen worden gebiedsdekkend opgevolgd via een kartering.

Voor de terrestrische habitaƩypen bestaat een meetpunt uit een vierkante plot (3 m x 3 m voor open habitattypen en 9 m x 9 m voor boshabitattypen) waarin een vegetatieopname (INBO, 2016) wordt gemaakt, en een cirkelplot (straal 18 m) waarin bijkomende variabelen worden bepaald die voornamelijk betrekking hebben op de habitatstructuur.

Voor aquatische habitattypen in stilstaande wateren bestaat een meetpunt u[it een volled](#page-37-2)ig waterlichaam. Voor aquatische habitattypen in stromende wateren bestaat een meetpunt uit een riviersegment van 100 meter, waarin gegevens worden ingezameld overeenkomstig het veldprotocol van INBO (2017b).

Op basis van de ingezamelde gegevens kunnen voor elk meetpunt de indicatoren van de Lokale Staat van Instandhouding, zowel LSVI versie 2 (T'Jollyn et al, 2009) als LSVI versie 3 (Oosterlynck et al, 2018), berekend worden. Vervolgens kan op basis hiervan een schatting gemaakt worden van het [oppervlakteaa](#page-37-3)ndeel van een habitattype in Vlaanderen dat een gunstige habitatkwaliteit heeft.

De meetpunten van het meetnet ha[bitatkwaliteit word](#page-37-4)en bemonsterd [over een periode van 12](#page-37-5) jaar (= de meetcyclus), waarbij er getracht wordt elk jaar een random gekozen subset van 1/12de van de meetpunten af te werken. Gezien het meetnet pas in 2014 werd opgestart, is er meestal nog maar een beperkt aandeel van de volledige steekproefgrootte afgerond. Toch kunnen we op basis hiervan al representatieve schattingen maken van het aandeel habitat met gunstige habitatkwaliteit. De precisie zal uiteraard lager zijn, wat zich vertaalt in bredere betrouwbaarheidsintervallen.

Uit de analyse van de informatiebehoefte (Adriaens et al, 2011) bleek dat men een grotere precisie wenste te bekomen binnen Habitatrichtlijngebieden (SBZ-H) en dat men ook een uitspraak over de habitatkwaliteit per habitatsubtype wenste te bekomen. Daarom werd er een relatief groter aantal meetpunten binnen SBZ-H geselecteerd en werden de relatief minder algemene habitatsubtypen overbemonsterd. Wanneer we een representatieve uitspraak willen per habitattype voor Vlaanderen (zowel binnen als buiten SBZ-H), moeten we hiermee rekening houden. Dit kan door gebruik te maken van meetpuntgewichten (zie paragraaf 2.3).

### **1.2.2** Synergie andere meetnetten

<span id="page-10-0"></span>Voor sommige habitaƩypen lopen er al langer monitoringprogramma's op basis waarvan de habitatkwaliteit kan ingeschat worden. We maken uiteraard zo veel mogelijk gebruik van de gegevens van deze monitoringprogramma's. Het gaat om de volgende monitoringprogramma's:

- Vlaamse Bosinventarisatie (VBI) voor boshabitattypen (Wouters et al, 2008);
- Permanente Inventarisatie van de Natuurreservaten aan de Kust (PINK) voor kustduinhabitattypen (Provoost et al, 2015);
- Geïntegreerde systeemmonitoring van het Schelde-estuarium (MONEOS) voor wilgenvloedbossen (91E0\_sf) en buitendijkse schorren (1330\_da) (Van Ryc[kegem et al,](#page-38-1) 2[018\).](#page-38-1)

## 1.3 OPBOUW RAPPORT

<span id="page-10-1"></span>Eerst overlopen we de generieke stappen van de analyse, gevolgd door een detailbespreking per dataset. Deze datasets komen niet volledig overeen met de habitattypegroepen, wat een gevolg is van de manier waarop de gegevensinzameling georganiseerd is. De gegevensinzameling gebeurt door verschillende teams van zowel het INBO als het ANB, waardoor er hier en daar wat verschillen zijn in de manier waarop de data worden opgeslagen. Voor de analyse is het dan ook eenvoudiger om deze dataset per dataset uit te voeren.

## <span id="page-11-0"></span>**2 ANALYSESTAPPEN**

Voor de analyse maken we gebruik van de LSVI-rekenmodule. Dit is een R-package genaamd 'LSVI' ontwikkeld door Lommelen et al (2019). De LSVI-rekenmodule maakt gebruik van een databank met alle kenmerken van de LSVI-indicatoren, zoals soortenlijsten en drempelwaarden voor een gunstige staat. Op basis van deze databank en op basis van terreingegevens berekent de LSVI-rekenmodule de waarden voor de verschillende indicatoren van een bepaald habitat(sub)type. Daarnaast wordt er ook een beoordeling gemaakt peri[ndicator en een geïnteg](#page-37-1)reerde beoordeling over alle indicatoren heen.

De R-code van de analyses voor dit rapport kan geraadpleegd worden op Github.

## 2.1 INLEZEN RUWE DATA

<span id="page-11-1"></span>In een eerste stap worden de ruwe data ingelezen. De meeste gegevens die door INBO worden ingezameld zitten in de Vlaamse databank vegetatieopnamen (INBOVEG). ANB maakt gebruik van FieldMap voor de invoer van terreingegevens. Deze gegevens zitten nog niet in INBOVEG of een andere gecentraliseerde databank. We maken daarom gebruik van een export uit FieldMap onder de vorm van een Acces-bestand.

# 2.2 INVOERFORMAAT VOOR LSVI-REKENMODULE

<span id="page-11-2"></span>De LSVI-rekenmodule vereist een specifiek invoerformaat. Onderstaande onderdelen moeten ingevoerd worden in de rekenmodule.

In eerste instantie moet voor elk meetpunt het habitattype of het habitatsubtype (als het habitattype is opgesplitst in verschillende subtypen) opgegeven worden. Dit is noodzakelijk omdat de LSVI-berekening specifiek is voor elk habitat(sub)type. De informatie m.b.t. habitat(sub)typen wordt ingevoerd via het attribuut Data\_habitat. Daarnaast worden ook de terreingegevens ingevoerd. Een LSVI-indicator bestaat uit één of meerdere voorwaarden. De indicator 'sleutelsoorten' kan bijvoorbeeld onderverdeeld worden in de voorwaarde 'aantal sleutelsoorten' en de voorwaarde 'bedekking sleutelsoorten'. De gebruiker heeft enerzijds de mogelijkheid om de waarden van de voorwaarden rechtstreeks in te voeren in de LSVIrekenmodule (bv. aantal sleutelsoorten = 3 en bedekking sleutelsoorten = 10 %). Deze gegevens worden ingevoerd via het aƩribuut **Data\_voorwaarden**. Anderzijds kan ook een lijst met de bedekkingen van de aanwezige soorten ingevoerd worden, op basis waarvan de rekenmodule de waarden berekent voor de voorwaarden. Deze gegevens worden ingevoerd via het aƩribuut **Data\_soortenKenmerken**. Ook andere variabelen op basis waarvan de waarde van voorwaarden berekend kan worden, worden ingegeven via Data\_soortenKenmerken. Voorbeelden hiervan zijn de aanwezige groeiklassen bij boshabitattypen (voor de berekening van de voorwaarde 'aantal groeiklassen') of het grondvlak van de aanwezige boomsoorten (voor de berekening van de voorwaarde 'grondvlakaandeel sleutelsoorten').

Voor elke analyse bewaren we de gegevens die als invoer voor de LSVI-rekenmodule gebruikt worden. We maken voor elke analyse een map 'InputRekenmodule' aan met volgende bestanden:

- data\_habitat\_*naamDataset*.csv,
- data\_soortenKenmerken\_*naamDataset*.csv,
- <span id="page-11-3"></span>• data\_voorwaarden\_*naamDataset*.csv.

## 2.3 BEPALEN VAN MEETPUNTGEWICHTEN

Zoals vermeld in paragraaf 1.2.1 is het meetnet habitatkwaliteit zo ontworpen dat de dichtheid aan meetpunten voor een bepaald habitattype niet overal gelijk is. Meer bepaald zijn er verschillen binnen en buiten SBZ-H (relatief groter aantal meetpunten binnen SBZ-H) en tussen de verschillende habitatsubtypen (relatief groter aantal meetpunten in de minder voorkomende habitatsubtypen). We moeten hiermee rekening houden als we een onver[teken](#page-9-3)de schatting wensen te bekomen voor Vlaanderen. Daarnaast bestaan sommige meetpunten maar gedeeltelijk uit het doelhabitattype. Deze meetpunten vertegenwoordigen dus in mindere mate het doelhabitattype dan de meetpunten die volledig uit doelhabitat bestaan.

Voor de terrestrische habitattypen onderscheiden we twee typen gewichten:

- **Plotgewichten**. Dit is de fracƟe van de cirkelplot (straal 18 m) die uit doelhabitat bestaat.
- **Stratumgewichten**. In het meetnet habitatkwaliteit kunnen verschillende strata onderscheiden worden. Voor een habitattype dat niet is onderverdeeld in subtypen zijn de strata het deel van het habitaƩype dat gelegen is binnen SBZ-H en het deel buiten SBZ-H. Voor een habitaƩype dat wel is onderverdeeld in subtypen worden de strata gevormd door de combinaƟe van de subtypen en de ligging t.o.v. SBZ-H. De strata zijn in dat geval als volgt: subtype 1 binnen SBZ-H, subtype 1 buiten SBZ-H, subtype 2 binnen SBZ-H, subtype 2 buiten SBZ-H, etc… Voor elk stratum berekenen we de dichtheid van de meetpunten, m.a.w. het aantal (bemonsterde) meetpunten gedeeld door de oppervlakte van het stratum. We maken hiervoor gebruik van de gerapporteerde oppervlaktes per habitat(sub)type in Paelinckx et al (2019). Om een onvertekende schatting te bekomen voor Vlaanderen moeten we compenseren voor verschillen in de dichtheid van meetpunten tussen de strata. Meer bepaald moeten meetpunten in een stratum met een hogere dichtheid een lager gewicht krijgen dan de meetpunten in een stratum met een lagere dichtheid. Dit kan door een stratumgewicht te gebruiken da[t omgekeerd e](#page-37-0)v[enred](#page-37-0)ig is met de dichtheid van de meetpunten in het stratum. Dit komt dus neer op de oppervlakte van het stratum gedeeld door het aantal meetpunten in het stratum. Het stratumgewicht kan dus geïnterpreteerd worden als de oppervlakte doelhabitat die elk meetpunt vertegenwoordigt.

Op basis van het plotgewicht en het stratumgewicht bepalen we dan de meetpuntgewichten, namelijk het product van beide gewichten.

De bepaling van de meetpuntgewichten voor stilstaande wateren en de stromende wateren bespreken we in respectievelijk Hoofdstuk 8 en Hoofdstuk 9.

# 2.4BEREKENING LSVI PER MEETPUNT

<span id="page-12-0"></span>We maken gebruik van de LSVI-rekenmodule om per meetpunt de volgende zaken te berekenen:

- de waarde en beoordeling (gunstig/ongunstig) van de **voorwaarden** ;
- de beoordeling (gunsƟg/ongunsƟg) van de **indicatoren**;
- de beoordeling (gunsƟg/ongunsƟg) van het **meetpunt/de habitatvlek**.

Tabel 2.1 geeft als voorbeeld de uitkomst van de rekenmodule voor de voorwaarden van LSVI versie 3. De tabel bevat de uitkomst voor twee meetpunten met habitattype 4010 die geïdentificeerd worden op basis van de kolom 'ID'.

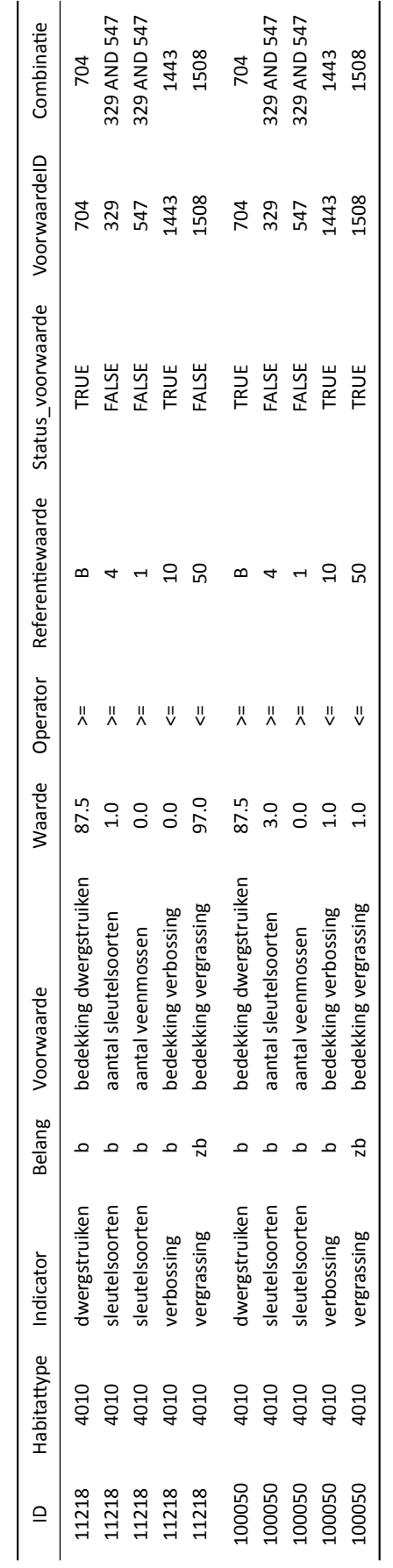

Tabel 2.1: Voorbeeld van de output van de LSVI-rekenmodule voor de voorwaarden Tabel 2.1: Voorbeeld van de output van de LSVI-rekenmodule voor de voorwaarden Voor elk meetpunt worden vier indicatoren berekend, waarvan de indicator sleutelsoorten uit twee voorwaarden bestaat en de overige indicatoren uit één voorwaarde. Verder toont de tabel de waarde van de voorwaarde. In dit voorbeeld werd de waarde voor de voorwaarden 'bedekking dwergstruiken' en 'bedekking verossing' rechtstreeks ingevoerd via het attribuut Data voorwaarden (zie paragraaf 2.2). De waarde voor de overige voorwaarden berekende de rekenmodule op basis van de soortgegevens die werden ingevoerd via het attribuut Data soortenKenmerken (zie paragraaf 2.2). De tabel toont ook de operator en referentiewaarde op basis waarvan de beoordeling gebeurt. De referentiewaarde kan een numerieke waarde zijn of een bedekkingsklasse. In dit voorbeeld komt [de](#page-11-2) referentiewaarde 'B' van de voorwaarde 'bedekking dwergstruiken' overeen met de bedekkingsklasse 'bedekkend' van de beheermonitoringsschaal (INBO, 2017a), wat overeenkomt met een indicatieve bedekking tu[ssen](#page-11-2) 5% en 25%. De beoordeling wordt uitgedrukt in TRUE (gunstig) of FALSE (ongunstig). Ten slotte geven de kolommen VoorwaardeID en Combinatie aan hoe de voorwaarden gecombineerd moeten worden om tot een beoordeling van de indicatoren te komen. Dit is enkel relevant als een indicator meerdere voorwaarden bevat. In dit voorbeeld staat er [bij sleutelsoo](#page-37-7)rten 'AND' in de kolom Combinatie, wat betekent dat beide voorwaarden gunstig moeten zijn voor een gunsƟge beoordeling van de indicator (Tabel 2.2). Voorwaarden kunnen ook gecombineerd worden via 'OR', wat dan betekent dat slechts één van de voorwaarden gunstig moet zijn voor een gunstige beoordeling van de indicator.

<span id="page-14-1"></span>

| ID     | Habitattype | Indicator      | <b>Belang</b> | Status indicator |
|--------|-------------|----------------|---------------|------------------|
| 11218  | 4010        | dwergstruiken  | b             | TRUE             |
| 11218  | 4010        | sleutelsoorten | b             | <b>FALSE</b>     |
| 11218  | 4010        | verbossing     | b             | TRUE             |
| 11218  | 4010        | vergrassing    | zb            | <b>FALSE</b>     |
| 100050 | 4010        | dwergstruiken  | b             | <b>TRUE</b>      |
| 100050 | 4010        | sleutelsoorten | b             | <b>FALSE</b>     |
| 100050 | 4010        | verbossing     | b             | <b>TRUE</b>      |
| 100050 | 4010        | vergrassing    | zb            | TRUE             |

Tabel 2.2: Voorbeeld van de output van de LSV[I-re](#page-14-1)kenmodule voor de indicatoren

De beoordeling van het meetpunt/de habitatvlek is gebaseerd op de beoordeling van de verschillende indicatoren en het belang van de indicatoren uitgedrukt in 'belangrijk' (b) of 'zeer belangrijk' (zb). De volgende regel geldt: een meetpunt is gunstig als meer dan 50 % van de indicatoren gunstig zijn en geen enkele zeer belangrijke indicator ongunstig is (Paelinckx et al, 2019). Tabel 2.3 geeft de beoordeling voor beide meetpunten. Het meetpunt met ID 11218 scoort ongunstig omdat de zeer belangrijke indicator vergrassing ongunstig scoort. Het meetpunt met ID 100050 scoort gunstig: alle zeer belangrijke indicatoren zijn gunstig en meer dan de helft van alle indic[atoren zijn gun](#page-37-0)stig.

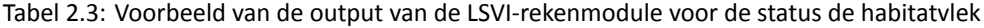

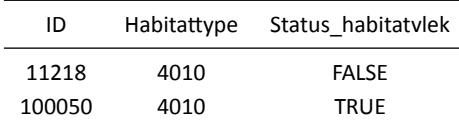

De resultaten worden weggeschreven in drie bestanden:

- Voorwaarden\_*naamDataset*.csv
- Indicatoren\_*naamDataset*.csv
- <span id="page-14-0"></span>• StatusHabitatvlek\_*naamDataset*.csv

# 2.5 SCHATTING AANDEEL HABITAT MET GUNSTIGE KWALITEIT

Op basis van de beoordelingen per meetpunt maken we per habitattype een schatting van het aandeel habitat dat gunsƟg is en berekenen we het bijhorende 95%-betrouwbaarheidsinterval. We doen dit zowel voor Vlaanderen als voor het deel van Vlaanderen dat in de Atlantische biogeografische regio gelegen is (het deel van Vlaanderen zonder Voeren). Voor veel habitaƩypen is het onderscheid tussen Vlaanderen en Vlaanderen-Atlantisch evenwel niet relevant, omdat het habitattype enkel in de Atlantische regio voorkomt (bv. kusthabitaƩypen) of omdat de gebruikte dataset nog geen bemonsterde meetpunten uit Voeren bevat.

Naast een schatting per habitattype maken we ook een schatting van het aandeel:

- per habitatsubtype,
- per habitattype binnen SBZ-H,
- per habitattype buiten SBZ-H.

We schatten de betrouwbaarheidsintervallen op basis van een binomiaal model, zodat deze steeds tussen de 0 en 100% gelegen zijn. Om de meetpuntgewichten op een correcte wijze toe te passen in de analyse, maken we gebruik van het R-package survey (Lumley, 2019).

Het resultaat wordt weggeschreven in het bestand StatusHabitat\_*naamDataset*.csv.

# <span id="page-16-0"></span>**3 GRASLANDEN, MOERASSEN EN ZILTE GRASLANDEN (1330\_HPR)**

### 3.1 DATA

#### <span id="page-16-1"></span>**3.1.1 Ruwe data uit INBOVEG**

<span id="page-16-2"></span>De INBOVEG-databank bevat de volgende gegevens voor elke meetpunt:

- bedekking van de aanwezige vegetatietypen in de plot: habitat(sub)typen, regionaal belangrijke biotopen (RBB) of andere klassen (in een plot kunne meerdere klassen voorkomen),
- vegetatieopname (lijst van alle aanwezige soorten + bedekking per soort),
- bedekking van vegetatielagen en structuurvariabelen die nodig zijn voor de LSVI-bepaling (zoals verbossing).

Er werd zowel in de vierkante plot als in de cirkelplot een vegetatieopname uitgevoerd. Bijkomende structuurgegevens werden enkel in de cirkelplot opgemeten.

#### **3.1.2 Geobserveerd habitat(sub)type**

<span id="page-16-3"></span>In principe wordt een meetpunt enkel opgemeten als het centrum van de plot in het doelhabitat valt (het doelhabitat is het habitat(sub)type waarvoor het meetpunt geselecteerd werd). In sommige gevallen zien we dat een meetpunt geen doelhabitat bevat, maar dat er toch een opname is uitgevoerd. We nemen het meetpunt mee voor de analyse als het geobserveerd habitatsubtype en het doelhabitatsubtype tot hetzelfde habitaƩype behoren. In andere gevallen wordt het meetpunt niet weerhouden. Ook meetpunten waarvoor de cirkelplot doelhabitat bevat en de vierkante plot niet, worden niet weerhouden. Bij sommige meetpunten ontbreekt de vegetatieopname of structuuropname. Ook deze worden niet weerhouden.

Voor enkele meetpunten wordt het subtype van een habitat niet gespecifieerd. We gaan er dan vanuit dat het subtype met het doelhabitat overeenkomt.

#### **3.1.3 Overzicht meetpunten**

<span id="page-16-4"></span>Tabel 3.1 geeft een overzicht van het huidige aantal opgemeten meetpunten en de totale steekproefgrootte die we na 12 jaar willen bereiken.

## <span id="page-16-5"></span>3.2 LSVI-BEREKENING PER MEETPUNT

| HabCode   | SBZH          | nOpgemeten | nGewenst                 |
|-----------|---------------|------------|--------------------------|
| 1330_hpr  | <b>Binnen</b> | 16         | 73                       |
| 1330_hpr  | <b>Buiten</b> | 0          | 21                       |
| 6120      | <b>Binnen</b> | 4          | 98                       |
| 6120      | <b>Buiten</b> | 0          | 38                       |
| 6230_ha   | <b>Binnen</b> | 15         | 72                       |
| 6230_ha   | <b>Buiten</b> | 3          | 17                       |
| 6230 hmo  | <b>Binnen</b> | 20         | 58                       |
| 6230_hmo  | <b>Buiten</b> | 3          | 11                       |
| 6230_hn   | <b>Binnen</b> | 17         | 49                       |
| 6230_hn   | <b>Buiten</b> | 8          | 34                       |
| 6230_hnk  | <b>Binnen</b> | 1          | $\overline{\phantom{a}}$ |
| 6230_hnk  | <b>Buiten</b> | 0          | 0                        |
| 6410_mo   | <b>Binnen</b> | 23         | 29                       |
| 6410_mo   | <b>Buiten</b> | 9          | 23                       |
| 6410_ve   | Binnen        | 11         | 97                       |
| 6410_ve   | <b>Buiten</b> | 1          | 25                       |
| 7140_meso | <b>Binnen</b> | 23         | 87                       |
| 7140 meso | <b>Buiten</b> | 0          | 13                       |
| 7140_oli  | <b>Binnen</b> | 11         | 73                       |
| 7140 oli  | <b>Buiten</b> | 0          | 1                        |

Tabel 3.1: Aantal opgemeten meetpunten en totaal aantal gewenste meetpunten na meetcyclus van 12 jaar

De onderstaande voorwaarden werden bepaald in de cirkelplot en de waarden ervan worden rechtstreeks ingevoerd in de LSVI-rekenmodule (via attribuut data\_voorwaarden, zie paragraaf 2.2).

- bedekking strooisellaag
- bedekking structuurschade
- bedekking verbossing
- bedekking microreliëf
- microreliëf aanwezig
- bedekking naakte bodem

Eén van de voorwaarden van de indicator 'verruiging/vermossing/vergrassing' uit LSVI versie 2.0 van circumneutraal overgangsveen (7140\_meso) kan niet berekend worden, namelijk de voorwaarde 'gemiddelde vegetatiehoogte in cm'. De status van deze indicator evalueren we daarom enkel op basis van de voorwaarde 'bedekking verruiging/vergrassing/vermossing'.

Onderstaande indicatoren konden niet bepaald worden en werden daarom niet meegerekend bij de bepaling van de status per meetpunt:

- Horizontale structuur voor habitatsubtype 1330 hpr (LSVI versie 2 en LSVI versie 3)
- Horizontale structuur voor habitatsubtype 7140\_oli en 7140\_meso (LSVI versie 2)

<span id="page-17-0"></span>Alle resterende voorwaarden worden via de LSVI-rekenmodule berekend op basis van de gegevens van de vegetatieopname (die ingevoerd worden via attribuut data soortenKenmerken, zie paragraaf 2.2). De indicatoren 'invasieve exoten' en 'sleutelsoorten' leiden we af uit de vegetatieopname in de cirkelplot. De overige indicatoren (die afgeleid kunnen worden uit een vegetatieopname) leiden we af uit de vegetatieopname in de vierkante plot. Dit doen we door een LSVI-berekening uit te voeren voor zowel de cirkelplot als de vierkante plot en vervolgens de uitkomst van de rekenmodule voor de indicatoren te comb[iner](#page-11-2)en.

## 3.3 UITSPRAAK VLAANDEREN EN DE VLAAMS-ATLANTISCHE REGIO

Gezien er slechts 1 meetpunt in de Vlaams-Continentale regio (Voeren) gelegen is, maken we hier geen onderscheid tussen Vlaanderen en de Vlaams-Atlantische regio. We maken dus een schatting van het oppervlakteaandeel met een gunstige kwaliteit op basis van alle meetpunten.

## <span id="page-18-0"></span>3.4 RESULTATEN

De resultaten worden weggeschreven in de folder 'AnalyseGraslandMoeras\_2018-12-05'.

# <span id="page-19-0"></span>**4 HEIDEHABITATS EN SOORTENRIJKE GLANSHAVERGRAS-LANDEN**

### 4.1 DATA

#### <span id="page-19-1"></span>**4.1.1 Ruwe data**

<span id="page-19-2"></span>De heidehabitats (2310, 2330, 4010, 4030) en het habitattype soortenrijke glanshavergraslanden (6510) worden opgemeten door het ANB, die de gegevens invoeren in Fieldmap. De gegevens worden vervolgens vanuit Fieldmap naar een Access-bestand geëxporteerd en aangeleverd aan het INBO.

Dit Access-bestand bevat:

- Geobserveerde habitattypen in de meetpunten,
- Vegetatieopname in de vierkante plot,
- Structuurgegevens in de cirkelplot.

#### **4.1.2 Overzicht meetpunten**

<span id="page-19-3"></span>Tabel 4.1 geeft een overzicht van het huidige aantal opgemeten meetpunten en de totale steekproefgrootte die we na 12 jaar willen bereiken.

| HabCode  | SBZH          | nOpgemeten     | nGewenst |
|----------|---------------|----------------|----------|
| 2310     | Binnen        | 52             | 169      |
| 2310     | <b>Buiten</b> | 0              | 7        |
| 2330 bu  | Binnen        | 35             | 160      |
| 2330 bu  | <b>Buiten</b> | 2              | 19       |
| 4010     | <b>Binnen</b> | 31             | 168      |
| 4010     | <b>Buiten</b> | 0              | 3        |
| 4030     | Binnen        | 35             | 169      |
| 4030     | <b>Buiten</b> | $\mathfrak{p}$ | 13       |
| 6510_hu  | <b>Binnen</b> | 26             | 141      |
| 6510_hu  | <b>Buiten</b> | 4              | 59       |
| 6510_hua | <b>Binnen</b> | 0              | 0        |
| 6510 hua | <b>Buiten</b> | 7              | 73       |
| 6510 huk | <b>Binnen</b> | 5              | 52       |
| 6510 huk | <b>Buiten</b> | 1              | 19       |
| 6510_hus | <b>Binnen</b> | 3              | 44       |
| 6510 hus | <b>Buiten</b> | 3              | 13       |

Tabel 4.1: Aantal opgemeten meetpunten en totaal aantal gewenste meetpunten na meetcyclus van 12 jaar

## 4.2 LSVI-BEREKENING PER MEETPUNT

#### <span id="page-20-0"></span>**4.2.1 Heide**

<span id="page-20-1"></span>Voor de heidehabitats worden de volgende voorwaarden afgeleid uit de gegevens ingezameld in de cirkelplot en worden de waarden rechtstreeks ingevoerd in de LSVI-rekenmodule:

- bedekking verbossing,
- bedekking dwergstruiken,
- bedekking korstmosvegetaties,
- climax- of degeneratiestadium aanwezig,
- aantal ouderdomsstadia,
- aantal talrijke ouderdomsstadia,
- aantal ontwikkelingsstadia,
- bedekking moslaag,
- bedekking veenmoslaag,
- bedekking naakte bodem,
- bedekking open vegetaties,
- bedekking open zand.

De indicator 'mozaïek met 2330' leiden we af uit de Habitatkaart (De Saeger et al, 2018). Ook de waarde van deze voorwaarde wordt rechtstreeks ingevoerd in de LSVI-rekenmodule.

De indicator 'horizontale structuur' met voorwaarde 'afwisseling dopheidebulten en natte slenken' van LSVI versie 2.0 van habitattype 4010 kan niet bepaald worden en [wordt daarom niet m](#page-37-8)eegerekend in de verdere analyse.

<span id="page-20-2"></span>De overige voorwaarden van de heidehabitats berekent de LSVI-rekenmodule op basis van de vegetatieopname in de vierkante plot.

### **4.2.2 Soortenrijke glanshavergraslanden (6510)**

Voor habitaƩype 6510 bepalen we enkel de voorwaarde 'bedekking verbossing' op het niveau van de cirkelplot. De waarde voeren we rechtstreeks in in de LSVI-rekenmodule. Alle andere voorwaarden worden berekend op basis van de vegetatieopname in de vierkante plot.

## <span id="page-21-0"></span>4.3 UITSPRAAK VLAANDEREN EN DE VLAAMS-ATLANTISCHE REGIO

<span id="page-21-1"></span>Enkel voor habitat 6510 maken we een onderscheid tussen Vlaanderen en de Vlaams-Atlantische regio. De opgemeten meetpunten van de heidehabitats liggen allemaal in de Atlantische regio.

### 4.4 RESULTATEN

De resultaten worden weggeschreven in de folder 'AnalyseHeide6510\_2018-11-13'.

# <span id="page-22-0"></span>**5 SYNERGIE MONEOS: BUITENDIJKSE SCHORREN (1330\_DA) EN WILGENVLOEDBOSSEN (91E0\_SF)**

### 5.1 DATA

#### <span id="page-22-1"></span>**5.1.1 Ruwe data uit INBOVEG**

<span id="page-22-2"></span>De INBOVEG-databank bevat de volgende gegevens voor elk meetpunt:

- vegetatieopname (lijst van alle aanwezige soorten + bedekking per soort),
- bedekking van vegetatielagen.

### **5.1.2 Structuurvariabelen**

#### <span id="page-22-3"></span>**5.1.2.1 Wilgenvloedbossen (91E0\_sf)**

<span id="page-22-4"></span>De structuurvariabelen zitten niet in INBOVEG en werden aangeleverd als een afzonderlijk Excel-bestand. Voor habitat 91E0\_sf gaat het om de onderstaande voorwaarden:

- aantal groeiklassen aanwezig,
- groeiklasse 5, 6 of 7 aanwezig,
- aantal exemplaren dik dood hout per ha,
- aandeel dood hout,
- grondvlak sleutelsoorten boom- en struiklaag.

Deze voorwaarden worden rechtstreeks op het terrein ingeschat en dus niet afgeleid uit een dendrometrische opname zoals bij de overige boshabitats (zie Hoofdstuk 6). De waarden worden rechtstreeks ingevoerd in de LSVI-rekenmodule.

De volgende voorwaarde kon niet bepaald worden en wordt daarom niet meegerekend in de verdere analyse:

• aandeel overstromende vloeden.

De overige voorwaarden worden berekend via de LSVI-rekenmodule op basis van de vegetatieopname.

#### **5.1.2.2 Buitendijkse schorren (1330\_da)**

De structuurvariabelen zitten niet in INBOVEG en werden aangeleverd als afzonderlijk Excel-bestand. Voor de buitendijkse schorren (1330\_da) gaat het om de onderstaande voorwaarden:

- zowel lage als hoge schorvegetaties aanwezig,
- aanwezigheid kreken, oeverwallen en kommen,
- bedekking riet,
- schorklifvegetaties aanwezig,
- aanwezigheid schorklif/breuksteenbestorting,
- habitattype lager dan het klif,
- intertidale ruimte ter hoogte van gemiddelde hoogwaterstand (GHW) aanwezig.

Deze voorwaarden werden bepaald op het niveau van een schor. Dit betekent dat alle meetpunten die binnen een zelfde schor gelegen zijn, dezelfde waarde voor deze voorwaarden hebben. De waarden van deze voorwaarden worden rechtstreeks ingevoerd in de LSVI-rekenmodule.

De volgende variabele kon niet bepaald worden en wordt daarom niet meegerekend in de verdere analyse:

• structuurvariaƟe binnen de verschillende zones aanwezig.

Alle overige voorwaarden worden berekend via de LSVI-rekenmodule op basis van de vegetatieopname.

### 5.2 OVERZICHT MEETPUNTEN

<span id="page-23-0"></span>Tabel 5.1 geeft een overzicht van het huidige aantal meetpunten binnen MONEOS en de totale steekproefgrootte die we na 12 jaar willen bereiken. Tabel 5.2 geeft een overzicht van de uitgevoerde vegetatieopnames in de meetpunten. Voor heel wat meetpunten werden zowel in 1995 als in 2013 een vegetatieopname uitgevoerd. Maar de structuurgegevens werden enkel in 2018 bepaald. Daarom zullen we enkel gebruik make[n va](#page-23-3)n de vegetatiegegevens uit 2013.

<span id="page-23-3"></span>Tabel 5.1: Aantal opgemeten meetpunten en totaal aantal gewenste meetpunten na meetcyclus van 12 jaar

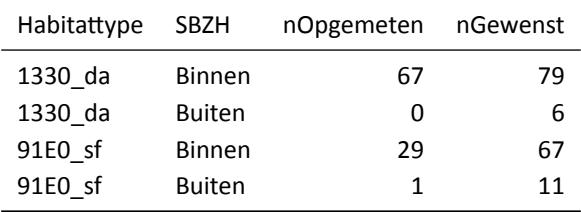

Tabel 5.2: Overzicht van het aantal meetpunten waarvoor een vegetatieopname werd uitgevoerd per jaar en het aantal meetpunten met een vegetatieopname in beide jaren (nHerhaling)

<span id="page-23-2"></span>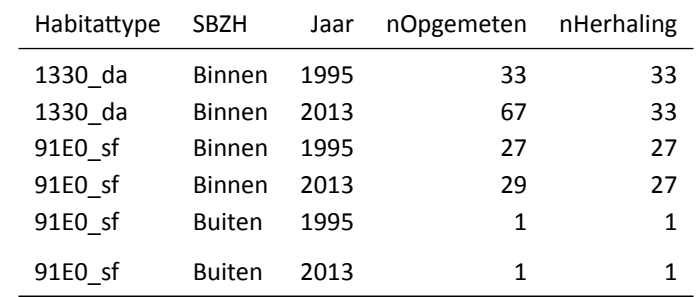

<span id="page-23-1"></span>////////////////////////////////////////////////////////////////////////////////////////////////////////////////////////////////////////// www.inbo.be Rapporten van het InsƟtuut voor Natuur- en Bosonderzoek 2019 (34) pagina **21** van **37**

# 5.3 LSVI-BEREKENING

De indicator 'verruiging' van habitatsubtype 1330\_da is enkel van toepassing voor zoutwaterschor. Gezien alle meetpunten in brakwaterschor gelegen zijn, wordt deze indicator niet meegerekend in de analyse.

De indicator 'sleutelsoorten' bestaat uit twee voorwaarden: 'aantal sleutelsoorten hoog schor' en 'aantal sleutelsoorten laag schor'. De indicator is gunstig als beide voorwaarden gunstig scoren. De indicator wordt echter beoordeeld op basis van een vegetatieopname in een plot van 3m x 3m die ofwel in hoog schor ofwel in laag schor gelegen is, waardoor er niet aan beide voorwaarden kan worden voldaan. Daarom beoordelen we in deze analyse de indicator 'sleutelsoorten' als gunstig wanneer (minstens) één van beide voorwaarden gunstig scoort.

## 5.4 UITSPRAAK VLAANDEREN EN DE VLAAMS-ATLANTISCHE REGIO

Voor habitattype 1330 (Atlantische schorren) maken we een schatting van het aandeel habitat dat gunstig is in Vlaanderen en berekenen we het bijhorende 95%-betrouwbaarheidsinterval. Hiervoor gebruiken we de resultaten voor subtype 1330\_da (buitendijkse schorren) en 1330\_hpr (zilte graslanden) (zie hoofdstuk@ ref(h:GrasMoeras)). Voor het habitatsubtype 1330 da gebruiken we de resultaten gebaseerd op de opnames die dateren van 2013.

De resultaten voor 91E0 sf worden geïntegreerd in de analyse van de boshabitats (zie paragr[aaf](mailto:hoofdstuk@ref) 6).

## 5.5 RESULTATEN

<span id="page-24-0"></span>De resultaten zijn terug te vinden in de folder 'AnalyseMONEOS\_2019-01-14'.

### <span id="page-25-0"></span>**6 BOSHABITATS**

Voor de boshabitats maken we gebruik van meetpunten uit de Bosinventarisatie (Wouters et al, 2008) en van bijkomende meetpunten uit het meetnet habitatkwaliteit (Westra et al, 2014).

### <span id="page-25-1"></span>6.1 DATA

#### **6.1.1 Ruwe Data**

#### <span id="page-25-2"></span>**6.1.1.1 BosinventarisaƟe**

<span id="page-25-3"></span>Een groot deel van de gegevens voor de boshabitats wordt via de Bosinventarisatie ingezameld. De gegevens van de tweede Bosinventarisatie (2009 - 2018) worden door ANB ingevoerd in Fieldmap. De gegevens worden vervolgens vanuit Fieldmap naar een Access-bestand geëxporteerd en aangeleverd aan het INBO. Ook de gegevens van de eerste Bosinventarisatie (1997 - 1999) zitten in een Access-bestand.

Deze Access-bestanden bevatten:

- een vegetatieopname in de vierkante plot,
- dendrometrische gegevens in de cirkelplot,
- een bestandsbeschrijving in de cirkelplot.

Het habitaƩype waarin elk meetpunt gelegen is, werd niet op het terrein bepaald (dit zal in de toekomst wel gebeuren). Daarom maken we (1) een overlay tussen de meetpunten van de Bosinventarisatie en de Habitatkaart (De Saeger et al, 2018) om te bepalen welke punten in boshabitat vallen, waarna we vervolgens (2) de punten selecteren die in een polygoon van de Habitatkaart vallen met meer dan 50% van een bepaald boshabitattype.

#### **6.1.1.2 Bijkomende [meetpunten](#page-37-8) van [Hab](#page-37-8)itatkwaliteitsmeetnet**

<span id="page-25-4"></span>De gegevens van het Habitatkwaliteitsmeetnet (Westra et al, 2014) worden eveneens ingezameld door ANB en aangeleverd aan INBO onder de vorm van een Access-bestand. De meetpunten worden op dezelfde manier opgemeten als in de Bosinventarisatie. Bijkomend wordt ook het habitattype per meetpunt bepaald.

#### **6.1.2 Overzicht meetpunten**

<span id="page-25-5"></span>Tabel 6.1 geeft een overzicht van het aantal opgemeten meetpunten in de tweede Bosinventarisatie en het Habitatkwaliteitsmeetnet, en de totale steekproefgrootte die we na 12 jaar willen bereiken. Deze dataset gebruiken we om de toestand te schatten: het huidige aandeel habitat in een gunstige staat.

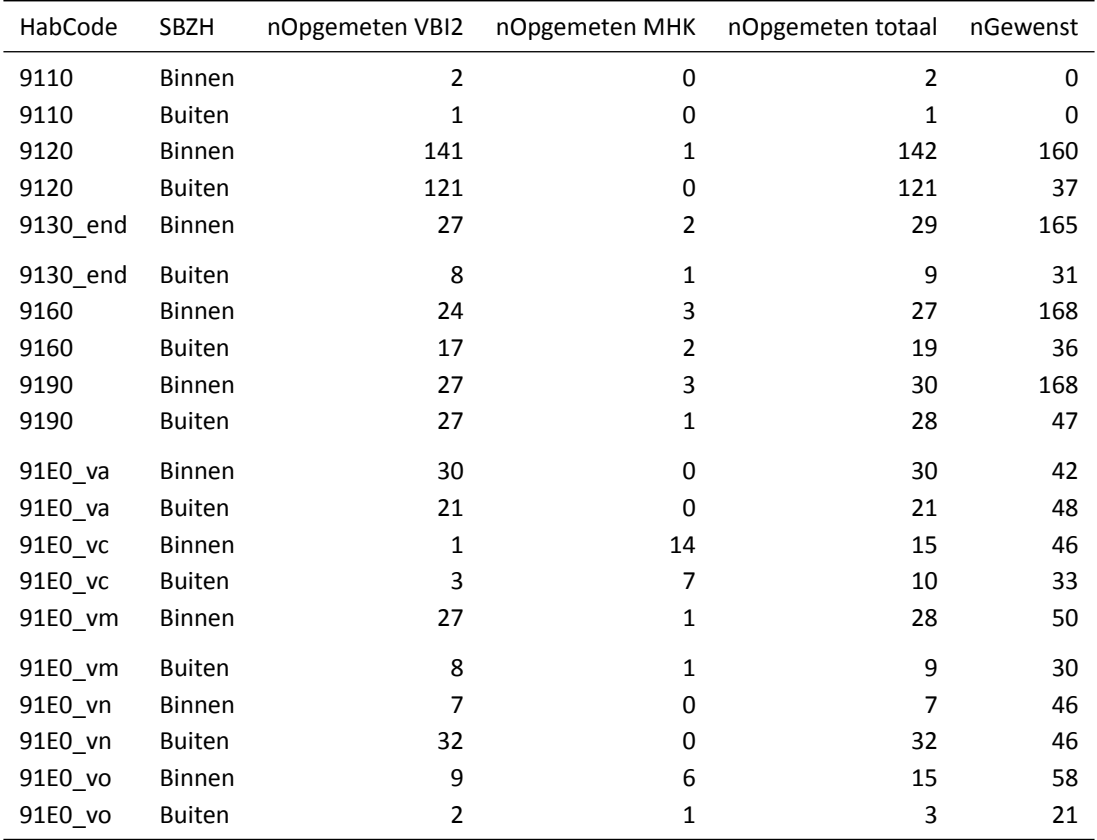

Tabel 6.1: Aantal opgemeten meetpunten in de 2de Bosinventarisatie (VBI2) en in het meetnet habitatkwaliteit (MHK), en totaal aantal gewenste meetpunten na de meetcyclus van 12 jaar

Voor het schatten van veranderingen in habitatkwaliteit gebruiken we meetpunten die zowel in de eerste als in de tweede Bosinventarisatie werden opgemeten. In de eerste Bosinventarisatie werden meetpunten die op een bosrand liggen, verplaatst naar homogeen bos. Tijdens de tweede Bosinventarisatie werden deze meetpunten echter terug naar de oorspronkelijke locatie verplaatst omdat dit een meer representatief beeld geeft van het bos in Vlaanderen (Wouters et al, 2008). We maken geen gebruik van deze verplaatste punten om de veranderingen in habitatkwaliteit te analyseren.

Tabel 6.2 geeft een overzicht van het aantal meetpunten die:

- zowel in de eerste als in de tweede Bosinventarisatie werden opgemeten EN
- die niet werden verplaatst in de eerste Bosinventarisatie EN
- [wa](#page-27-1)arvoor zowel een dendrometrische opname als een vegetatieopname werd uitgevoerd (in de eerste Bosinventarisatie werd slechts in de helft van de meetpunten een vegetatieopname uitgevoerd).

Deze dataset gebruiken we om veranderingen te schatten in het aandeel habitat met gunstige kwaliteit tussen de periode 1997 - 1999 (eerste Bosinventarisatie) en de periode 2009 - 2018 (tweede Bosinventarisatie).

| HabCode  | SBZH          | nOpgemeten VBI |
|----------|---------------|----------------|
| 9110     | <b>Binnen</b> | 1              |
| 9120     | <b>Binnen</b> | 63             |
| 9120     | <b>Buiten</b> | 54             |
| 9130_end | <b>Binnen</b> | 11             |
| 9130 end | <b>Buiten</b> | 3              |
| 9160     | <b>Binnen</b> | 11             |
| 9160     | Buiten        | 8              |
| 9190     | <b>Binnen</b> | 9              |
| 9190     | <b>Buiten</b> | 8              |
| 91E0 va  | <b>Binnen</b> | 11             |
| 91E0 va  | <b>Buiten</b> | 8              |
| 91E0 vm  | <b>Binnen</b> | 11             |
| 91E0 vm  | <b>Buiten</b> | 4              |
| 91E0_vn  | <b>Binnen</b> | 1              |
| 91E0 vn  | <b>Buiten</b> | 9              |
| 91E0_vo  | <b>Binnen</b> | 2              |
| 91E0_vo  | <b>Buiten</b> | 1              |

<span id="page-27-1"></span>Tabel 6.2: Aantal meetpunten die zowel in de eerste als in de tweede Bosinventarisatie werden opgemeten

# <span id="page-27-0"></span>6.2 LSVI-BEREKENING PER MEETPUNT

Voor de volgende voorwaarden worden de waarden rechtstreeks ingevoerd in de LSVI-rekenmodule:

- aandeel dood hout,
- hoeveelheid dik dood hout,
- bosconstantie.
- minimum structuurareaal (MSA).

De *bosconstantie* wordt afgeleid uit de bosleeftijdskaart en de bestandsleeftijd opgemeten op het terrein:

- bosconstanƟe >= 100 jaar als het meetpunt tot de klasse 'voor 1775' of 'tussen 1775 en 1850' behoort OF als de bestandsleeftijd > 100 jaar;
- bosconstanƟe >= 75 jaar als het meetpunt tot de klasse 'tussen 1850 en +-1930' behoort OF als de bestandsleeftijd > 80 jaar;
- bosconstantie >= 30 jaar als het meetpunt tot de klasse 'na +-1930' behoort EN als de bestandsleeftijd  $>$  40 jaar heeft;
- bosconstantie < 30 jaar in alle andere gevallen.

*Aandeel dood hout* en *hoeveelheid dik dood hout* worden berekend op basis van de dendrometrische gegevens. Beide variabelen worden steeds voor de volledige plot berekend, ook al bestaat het meetpunt slechts gedeeltelijk uit doelhabitat. Voor de schatting van de toestand op basis van de tweede BosinventarisaƟe en het Meetnet Habitatkwaliteit, gebruiken we gegevens van liggend en staand dood hout om beide voorwaarden te berekenen. In de eerste Bosinventarisatie werd echter enkel staand dood hout opgemeten. Voor de schatting van veranderingen tussen beide inventarisaties gebruiken we dus enkel gegevens van staand dood hout, zodat de resultaten voor beide periodes vergelijkbaar zijn. We gebruiken dan ook een aangepaste referentiewaarde voor de indicator 'aandeel dood hout', meer bepaald 2 m<sup>2</sup>/ha i.p.v. 4 m²/ha.

Het is niet aangewezen om de indicator 'hoeveelheid dik dood hout' te beoordelen op meetpuntniveau. Dik dood hout is immers dermate zeldzaam, dat dit op niveau van een boscomplex zou moeten beoordeeld worden. Daarom rekenen we de beoordeling van deze indicator niet mee bij het bepalen van de status van de habitatvlek. Wel schatten we het gemiddeld aantal exemplaren dik dood hout per hectare voor geheel Vlaanderen. Door dit voor beide periodes van de Bosinventarisatie te doen, geeft dit een idee hoe de indicator evolueert in de tijd.

De overige voorwaarden van de boshabitats worden via de LSVI-rekenmodule berekend op basis van de volgende gegevens:

- de bedekking van de soorten in de vegetatieplot,
- de bedekking van de vegetatielagen in de vegetatieplot,
- de aanwezige groeiklassen,
- het grondvlak per boomsoort.

De aanwezige groeiklassen worden afgeleid uit de vegetatiegegevens (groeiklasse 2) en de dendrometrische gegevens (groeiklassen 3 tot 7). Groeiklasse 1 (= open ruimte in bos) kan niet afgeleid worden uit de meetgegevens en ontbreekt dus steeds. Wanneer een meetpunt slechts gedeeltelijk uit doelhabitat bestaat, tellen we toch alle aanwezige groeiklasse binnen het volledige meetpunt mee. Een dikke boom uit groeiklasse 7 die niet in het doelhabitat ligt maar wel binnen het meetpunt valt (de cirkelplot met straal van 18 meter) zal dus toch meegerekend worden.

Het grondvlak per boomsoort leiden we af uit de dendrometrische gegevens. Als een meetpunt slechts gedeeltelijk uit doelhabitat bestaat, zullen we hier enkel de bomen meerekenen die gelegen zijn binnen het deel van de plot met doelhabitat. Op basis deze gegevens wordt immers de voorwaarde 'grondvlakaandeel van de sleutelsoorten in de boomlaag' bepaald. Een uitzondering hierop is habitatsubtype 91E0\_vc, dat vaak slechts over een kleine oppervlakte voorkomt en waarvoor ook de bomen in de omliggende habitatvlekken (maar binnen het meetpunt) meegenomen worden voor het bepalen van het aandeel sleutelsoorten. Ten slotte rekenen we, zoals aangegeven in T'Jollyn et al (2009) en Oosterlynck et al (2018), bij habitaƩype 91E0 het grondvlak van populieren niet mee als de bedekking van de boomlaag zonder populier groter is dan 70 %. De bedekking van de boomlaag zonder populier leiden we af uit de vegetatieopname.

De voorwaarde 'schaalgrootte ingrepen (ha)', die ond[erdeel uitmaakt van](#page-37-4) de [indicator 'horizontale st](#page-37-5)ructuur - natuurlijke mozaiekstructuur', kan niet worden afgeleid uit de beschikbare gegevens en en wordt daarom niet meegerekend bij de evaluatie van de LSVI.

### 6.3 UITSPRAAK VLAANDEREN EN DE VLAAMS-ATLANTISCHE REGIO

<span id="page-28-0"></span>We maken enerzijds een schatting van de huidige toestand op basis van de meetpunten van de tweede BosinventarisaƟe en het Meetnet Habitatkwaliteit.

Daarnaast maken we ook een schatting voor beide periodes op basis van de meetpunten die zowel in de eerste Bosinventarisatie als in de tweede Bosinventarisatie werden opgemeten. Op basis van deze schattingen kunnen veranderingen gedetecteerd worden.

Voor habitaƩype 91E0 maken we ook gebruik van de resultaten van habitatsubtype 91E0\_sf die werden bekomen op basis van de MONEOS-gegevens (zie Hoofdstuk 5). We gebruiken daarvoor enkel de gegevens die in 2013 werden ingezameld.

Gezien er enkele meetpunten met boshabitat in de Continentale regio (Voeren) gelegen zijn, maken we schatting voor Vlaanderen en voor de Vlaams-Atlantische re[gi](#page-22-0)o.

### 6.4 RESULTATEN

<span id="page-28-1"></span>De resultaten worden weggeschreven in de folder 'AnalyseBoshabitats\_2019-01-15'.

## <span id="page-29-0"></span>**7 SYNERGIE PINK: KUSTDUINHABITATS**

## 7.1 EMBRYONALE DUINEN (2110)

<span id="page-29-1"></span>Voor het habitaƩype embryonale duinen (2110) werd geen meetnet ontwikkeld omdat het om een zeer dynamisch habitaƩype gaat (Westra et al, 2014). In de plaats daarvan wordt de habitatkwaliteit ingeschat via kartering. De kartering werd uitgevoerd in het kader van PINK (Provoost et al, 2015).

#### **7.1.1 Data**

<span id="page-29-2"></span>De karteergegevens werden aangeleverd onder de vorm van een Excel-bestand met per polygoon een aantal structuur- en vegetatiegegevens waaruit het merendeel van de verschillende indicatoren/voorwaarden afgeleid kunnen worden.

#### **7.1.2 LSVI-berekening**

<span id="page-29-3"></span>De waarden van alle voorwaarden worden rechtstreeks ingevoerd in de LSVI-rekenmodule. Voor de voorwaarden 'sleutelsoorten structuurvormend' en 'bedekking Biestarwegras' waren er echter geen gegevens beschikbaar. Beide voorwaarden beschouwen we steeds als gunstig voor alle polygonen op basis van expertinschatting.

Op basis van de LSVI-rekenmodule berekenen we voor elke polygoon van de kartering de habitatkwaliteit. De verhouding van de oppervlakte polygonen in een gunstige staat t.o.v. de totale gekarteerde oppervlakte geeft dan het aandeel habitat in een gunstige staat.

## 7.2 OVERIGE KUSTDUINHABITATS

<span id="page-29-4"></span>Voor de habitaƩypen vastgelegde duinen (2130), duindoornstruwelen (2160), kruipwilgstruwelen (2170) en vochtige duinvalleien (2190) maken we gebruik van vegetatieopnames in vierkante proefvlakken van 3 m x 3 m die uitgevoerd werden in het kader van PINK.

#### **7.2.1 Data**

#### <span id="page-29-5"></span>**7.2.1.1 Ruwe data uit INBOVEG**

<span id="page-29-6"></span>De INBOVEG-databank bevat de volgende gegevens voor elke meetpunt:

- vegetatieopname (lijst van alle aanwezige soorten + bedekking per soort),
- <span id="page-29-7"></span>• bedekking van vegetatielagen.

#### **7.2.1.2 Geobserveerd habitaƩype**

De shapefile 'PQ\_Duinen\_20180420' bevat de ligging van de meetpunten en het geobserveerde habitattype. Elk meetpunt heeft een ID waarmee de link naar de opname in INBOVEG kan worden gemaakt.

#### **7.2.1.3 Gegevens verbossing voor duindoornstruwelen**

<span id="page-30-0"></span>Voor het beoordelen van de voorwaarde 'verbossing' bij het habitaƩype duindoornstruwelen (2160) maken we gebruik van karteergegevens. De inschatting van verbossing op basis van een kartering is nauwkeuriger dan deze afgeleid uit een vegetatieopname in een proefvlak van 3m x 3m.

#### **7.2.1.4 Overzicht meetpunten**

<span id="page-30-1"></span>Tabel 7.1 geeft een overzicht van het aantal meetpunten binnen PINK waarvoor een opname is gebeurd in de periode 2010-2017 en de totale steekproefgrootte die we na 12 jaar willen bereiken. Daarbij moet opgemerkt worden dat alle meetpunten binnen ANB-domeinen gelegen zijn en bepaalde beheervormen relatief vaker bemonsterd zijn dan anderen. De meetpunten vormen dus geen representatieve steekproef voor [Vlaa](#page-30-4)nderen.

<span id="page-30-4"></span>Tabel 7.1: Aantal meetpunten waarvoor een opname gebeurd is in de periode 2010-2017 en totaal aantal gewenste meetpunten na meetcyclus van 12 jaar

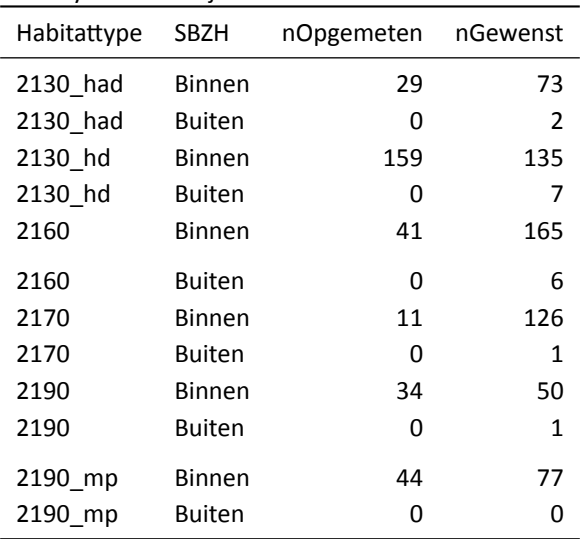

#### **7.2.2 LSVI-berekening per meetpunt**

<span id="page-30-2"></span>Er zijn geen gegevens beschikbaar om de indicator 'horizontale structuur' van het habitattype duindoornstruwelen (2160) te beoordelen. Deze indicator is gebaseerd op de aanwezigheid van open plekken en het aantal struweeltypes. Ook voor de indicator 'ouderdomsstructuur Duindoorn' van habitattype 2160 zijn er geen gegevens beschikbaar om de beoordeling te kunnen uitvoeren. Beide indicatoren worden daarom niet meegenomen in de verdere analyse.

Verder geven we enkel voor de voorwaarde 'verbossing' bij habitattype 2160 de waarden rechtstreeks in in de LSVI-rekenmodule. De waarden voor de overige voorwaarden worden berekend door de LSVIrekenmodule op basis van de gegevens van de vegetatieopname.

<span id="page-30-3"></span>Voor het habitaƩype 2190 is er maar één beoordelingstabel beschikbaar in T'Jollyn et al (2009) en Oosterlynck et al (2018), namelijk deze voor het subtype 'duinpannen met kalkminnende vegetaties' (2190 mp). Meetpunten met habitaƩype 2190 die niet tot het subtype 2190\_mp behoren worden daarom beoordeeld op basis van de LSVI-beoordelingstabel van 2190\_mp.

### **7.2.3 Uitspraak Vlaanderen en de Vlaams-AtlanƟsche regio**

<span id="page-31-0"></span>De kustduinen liggen allemaal in de Atlantische regio. Bijgevolg gelden de resultaten voor Vlaanderen evenzeer voor de Vlaams-Atlantische regio.

## 7.3 RESULTATEN

De resultaten worden weggeschreven in de folder 'AnalysePINK\_2019-01-14':

### <span id="page-32-0"></span>**8 STILSTAANDE WATEREN**

### 8.1 DATA

#### <span id="page-32-1"></span>**8.1.1 Ruwe data uit INBOVEG**

<span id="page-32-2"></span>Het veldwerk voor een LSVI-opname van een meetpunt in stilstaande wateren bestaat uit een vegetatieopname van een volledige plas. De werkwijze hiervoor is beschreven door Oosterlynck et al (2018) en Westra et al (2014). Zowel de gegevens voor de toepassing van LSVI-versie 2 (T'Jollyn et al, 2009) als voor versie 3 (Oosterlynck et al, 2018) werden tijdens het veldwerk genoteerd.

De ruwe data gebruikt voor de LSVI-bepalingen in functie van de Natu[ra 2000-rapportage 201](#page-37-5)3-2[018 zijn](#page-38-0) [opgenome](#page-38-0)n in INBOVEG (survey 196: HT31xx\_LSVIPlassen). Enkel wa[arnemingen met ee](#page-37-4)n zekere habitatclassificatie werden opgenomen in de analyse (Classification: NotSure = 0). De oudste opname dateert van 1-09-2014; de recentste opname is van 19-10-2018. De INBOVEG databank bevat, naast algemene informatie (datum, waarnemer, locatie, locatiecode), de volgende gegevens voor elk meetpunt:

- habitattype,
- beperkte vegetatieopname: 6-delige Tansley-schatting per sleutelsoort en per verstoringsindicator,
- procentuele bedekking van verstoringsindicatoren,
- structuurvariabelen die nodig zijn voor de LSVI-berekening (afhankelijk van het habitat(sub)type).

Via een MS Access-frontend (iv-query-prd\_versie2\_LSVIMeren.mdb) werd INBOVEG bevraagd; deze gegevens werden via een koppeling ingeladen in een excelbestand. In dit excelbestand zijn ook tabellen opgenomen voor de omzetting van klassen en tekst zodat de data omgevormd kan worden tot een geschikt formaat voor de LSVI-rekenmodule.

#### **8.1.2 Ruwe data uit LIMS databank**

<span id="page-32-3"></span>Voor de LSVI-bepaling van habitattype 3160 (versie 2) zijn metingen van het elektrisch geleidingsvermogen nodig. Dit werd gemeten tijdens de staalname in het kader van de projecten 'Platform Passende Beoordeling, partim abiotiek oppervlaktewater' (INBOPRJ-10798) en 'Meetnet abiotiek Natura 2000 habitattypen: oppervlaktewater' (INBOPRJ-9430). De meetresultaten zijn opgeslagen in de LIMS-databank. De metingen werden meermaals per staalnamejaar uitgevoerd; het gemiddelde ervan werd berekend en gebruikt in de analyse.

#### **8.1.3 Overzicht meetpunten**

<span id="page-32-5"></span><span id="page-32-4"></span>Tabel 8.1 geeft een overzicht van het huidige aantal opgemeten meetpunten en de totale steekproefgrootte. Habitattype 3110 en 3140 worden integraal bemonsterd. Dit betekent dat alle gekende waterlichamen die tot deze habitaƩypen behoren, worden opgemeten. Het gewenste aantal meetpunten voor deze habitaƩypes is gebaseerd op de meest recente versie van de Habitatkaart (De Saeger et al, 2018) en kunn[en da](#page-33-3)arom verschillen van deze vermeld in Westra et al (2014).

<span id="page-33-3"></span>

| HabCode | <b>SBZH</b>   | nOpgemeten | nGewenst |
|---------|---------------|------------|----------|
| 3110    | <b>Binnen</b> | 2          | 5        |
| 3130    | <b>Binnen</b> | 71         | 109      |
| 3130    | <b>Buiten</b> | 7          | 29       |
| 3140    | <b>Binnen</b> | 16         | 18       |
| 3140    | <b>Buiten</b> | 3          | 14       |
| 3150    | <b>Binnen</b> | 24         | 53       |
| 3150    | <b>Buiten</b> | 5          | 24       |
| 3160    | Binnen        | 23         | 31       |
| 3160    | Buiten        | 2          | 5        |

Tabel 8.1: Aantal opgemeten meetpunten en totaal aantal gewenste meetpunten

## 8.2 LSVI-BEREKENING PER MEETPUNT

Het merendeel van de voorwaarden wordt rechtstreeks ingevoerd in de LSVI-rekenmodule. Enkel de voorwaarden met betrekking tot sleutelsoorten worden berekend door de LSVI-rekenmodule op basis van de vegetatiegegevens.

De indicator 'doorzicht' wordt beoordeeld op basis van de secchidiepte. Wanneer de bodem zichtbaar is, is deze indicator gunstig, onafhankelijk van de diepte van het waterlichaam. Dit doen we in de praktijk door een secchidiepte van 4 meter in te geven in de rekenmodule. Deze waarde is groter dan de referentiewaarde, wat dus resulteert in een gunstige beoordeling. Ook bij droogval beschouwen we de indicator gunstig en gaan we op dezelfde manier te werk.

### 8.3 UITSPRAAK VLAANDEREN EN DE VLAAMS-ATLANTISCHE REGIO

<span id="page-33-0"></span>Gezien er geen meetpunten in de Vlaams-Continentale regio gelegen zijn, is de uitspraak voor Vlaanderen dezelfde als deze voor de Vlaams-Atlantische regio. De werkwijze om tot een uitspraak voor Vlaanderen te komen, is verschillend voor een steekproefbenadering en een integrale bemonstering.

#### **8.3.1 Steekproeĩenadering (3130, 3150, 3160)**

<span id="page-33-1"></span>Voor de habitaƩypen 3130, 3150 en 3160 maken we gebruik van een steekproef om tot een uitspraak te komen voor Vlaanderen. Net zoals voor de terrestrische habitats, maken we op basis van de steekproef een schatting van het oppervlakteaandeel habitat in een gunstige staat met bijhorende betrouwbaarheidsintervallen.

<span id="page-33-2"></span>Om tot een representatieve uitspraak te komen, moeten we ook hier gebruik maken van meetpuntgewichten (zie paragraaf 2.3). De strata worden bij de stilstaande wateren gevormd door een combinatie van de ligging t.o.v. SBZH (binnen SBZH en buiten SBZH) en de oppervlakteklassen van de waterlichamen (< 1 ha; 1 - 5 ha; 5 - 50 ha) (Westra et al, 2014). Het stratumgewicht is omgekeerd evenredig met het oppervlakteaandeel van de stilstaande wateren dat bemonsterd is binnen elk stratum. Het gewicht van het waterlichaam is evenre[dig m](#page-11-3)et de oppervlakte van het waterlichaam. Dus niet de oppervlakte aan habitat, maar de oppervlakte van het volledige waterlichaam wordt gebruikt voor de weging. Het meetpuntgewicht is dan het product van het str[atumgewicht en het](#page-38-0) gewicht van het waterlichaam.

### **8.3.2 Integrale bemonstering (3110, 3140 en plassen > 50 ha)**

Voor habitattype 3110 en 3140 en voor de stilstaande wateren die habitat bevatten en een oppervlakte hebben groter dan 50 hectare, wordt er een integrale bemonstering uitgevoerd van alle waterlichamen. Omdat de eerste monitoringscyclus nog niet volledig is afgewerkt, zijn nog niet alle veldgegevens beschikbaar. Enkel van de opgemeten plassen kan de status worden berekend en wordt de oppervlakte meegerekend in het oppervlakteaandeel gunstig of ongunstig. De oppervlakte van de waterlichamen die nog niet zijn gemeten wordt bij de categorie 'onbekend' gerekend ('area where condition is not known').

### <span id="page-34-0"></span>**8.3.3 CombinaƟe steekproef en integrale bemonstering**

Voor habitaƩype 3130 en 3150 bestaat het meetnet uit een steekproef van de waterlichamen met een oppervlakte kleiner dan 50 hectare en een integrale bemonstering van de waterlichamen groter dan 50 hectare. Om een gecombineerde schatting te bekomen, wordt eerst de oppervlakte habitat met een gunstige staat geschat voor de waterlichamen kleiner dan 50 hectare met bijhorende betrouwbaarheidsintervallen. Vervolgens wordt de oppervlakte van de plassen groter dan 50 hectare met een gunstige kwaliteit hierbij opgeteld.

## <span id="page-34-1"></span>8.4 RESULTATEN

De resultaten zijn terug te vinden in de folder 'AnalyseMeren\_2018-11-06'.

## <span id="page-35-0"></span>**9 STROMENDE WATEREN (3260)**

### 9.1 DATA

#### <span id="page-35-1"></span>**9.1.1 Ruwe data uit macrofytendatabank waterlopen**

<span id="page-35-2"></span>Van de 'macrofytendatabank waterlopen' (versie 1.4; 31/07/2018) werden de volgende opnames gebruikt:

- VMM-opnames: vegetatieopnames van VMM verzameld voor de rapportage van de Europese Kaderrichtlijn Water (opnames van 11 juni 2013 - 28 september 2017)
- INBO-opnames: vegetatieopnames van INBO verzameld voor de habitatkwaliteitsmonitoring van habitaƩype 3260 (opnames van 18 juni 2015 - 5 september 2017; eveneens beschikbaar via INBOVEG: survey HT3260)

Van beide datasets werden enkel de opnames gebruikt die het habitattype bevatten volgens de habitatdefinitie en soortenlijst vermeld door Leyssen et al (2018).

De databank bevat, naast algemene informatie (datum, waarnemer, locatie, locatiecode, meetnet), de volgende gegevens voor elk meetpunt:

- vegetaƟeopname van 100m-[traject met een 7-de](#page-37-9)lige Tansley-schaal,
- procentuele bedekking van verstoringsindicatoren (helofyten, eutrofiëringsindicatoren en invasieve exoten),
- structuurvariabelen die nodig zijn voor de LSVI-berekening (oppervlakte grootste vegetatievlek en aantal groeivormen).

### **9.1.2 Overzicht meetpunten**

<span id="page-35-3"></span>Tabel 9.1 geeft een overzicht van het huidige aantal opgemeten meetpunten en de totale steekproefgrootte na 12 jaar.

| HabCode SBZH |             | nOpgemeten nGewenst |     |
|--------------|-------------|---------------------|-----|
|              | 3260 Binnen | 34                  | 150 |
|              | 3260 Buiten | 12                  | 26  |

Tabel 9.1: Aantal opgemeten meetpunten en totaal aantal gewenste meetpunten

## 9.2 LSVI-BEREKENING PER MEETPUNT

<span id="page-35-5"></span><span id="page-35-4"></span>Voor het merendeel van de voorwaarden worden de waarden rechtstreeks ingevoerd in de LSVI-rekenmodule. De voorwaarden met betrekking tot sleutelsoorten worden echter berekend door de LSVI-rekenmodule op basis van de vegetatiegegevens. Bij de VMM-opnames werd het percentage invasieve exoten niet genoteerd tijdens het veldbezoek. Voor deze opnames wordt de voorwaarde berekend door de LSVIrekenmodule op basis van de vegetatieopname. Voor de VMM-opnames ontbreekt ook de voorwaarde 'grootste vegetatievlek in m<sup>2</sup>'. Deze voorwaarde kan niet afgeleid worden uit de vegetatieopname, wat dus resulteert in een ontbrekende waarde.

# 9.3 UITSPRAAK VLAANDEREN EN DE VLAAMS-ATLANTISCHE REGIO

We maken opnieuw gebruik van meetpuntgewichten om tot een representatieve uitspraak te komen voor Vlaanderen en de Vlaams-Atlantische regio. Het habitatkwaliteitsmeetnet bevat immers relatief meer meetpunten binnen SBZH dan erbuiten. Daarnaast liggen de VMM-meetpunten allen in een stroomgebieden met een oppervlakte groter dan 10 km<sup>2</sup>, terwijl habitattype 3260 ook in stroomgebieden met een oppervlakte kleiner dan 10 km² voorkomt. Ook hiervoor moet dus gecorrigeerd worden via de meetpuntgewichten.

De strata bestaan uit de combinatie van de ligging t.o.v. SBZH (binnen en buiten) en de oppervlakte van het stroomgebied (< 10 km<sup>2</sup> en > 10 km<sup>2</sup>). Het meetpuntgewicht is omgekeerd evenredig met het aandeel waterlooptrajecten dat bemonsterd is binnen elk stratum.

# <span id="page-36-0"></span>9.4 TREND IN HABITATKWALITEIT

Voor 23 locaties is er zowel in de periode 2007-2012 als in de periode 2013-2017 een opmeting gebeurd door de VMM. Hiervan liggen 15 locaties in SBZ-H. Deze locaties zijn geen random steekproef. Door het aandeel gunstige locaties te vergelijken voor beide periodes krijgen we wel een ruwe indicatie voor de trend in habitatkwaliteit.

## 9.5 RESULTATEN

De resultaten worden weggeschreven in de folder 'AnalyseWaterlopen\_2018-11-06' en de folder 'AnalyseWaterlopenrend\_2018- 10-30'.

#### **ReferenƟes**

- Adriaens, D., Westra, T., Onkelinx, T., Louette, G., Bauwens, D., Waterinckx, M. & Quataert, P. (2011). Monitoring Natura 2000-soorten Fase I: Prioritering van de informatiebehoefte. Nummer INBO.R.2011.27 in Rapporten van het Instituut voor Natuur- en Bosonderzoek. Instituut voor Natuur- en Bosonderzoek (INBO), Brussel.
- <span id="page-37-6"></span>De Saeger, S., Guelinckx, R., Oosterlynck, P., De Bruyn, A., Debusschere, K., Dhaluin, P., Erens, R., Hendrickx, P., Hendrix, R., Hennebel, D., Jacobs, I., Kumpen, M., Op De Beeck, J., Ruymen, J., Spanhove, T., Tamsyn, W., Van Oost, F., Van Dam, G., Van Hove, M., Wils, C. & Paelinckx, D. (2018). Biologische Waarderingskaart en Natura 2000 Habitatkaart: Uitgave 2018. Nummer 71 in Rapporten van het Instituut voor Natuur- en Bosonderzoek. InsƟtuut voor Natuur- en Bosonderzoek (INBO), Brussel. doi:10.21436/inbor.15138099.
- <span id="page-37-8"></span>INBO (2016). Klassieke vegetatieopname in een proefvlak aan de hand van visuele inschattingen van bedekking van soorten in (semi-)terrestrische vegetatie (versie 1.0). Standaard Veldprotocol SVP-401. InsƟtuut voor Natuur- en Bosonderzoek (INBO), Brussel.
- <span id="page-37-2"></span>INBO (2017a). VegetaƟe-opname met behulp van de beheermonitoringschaal. Standaard veldprotocol SVP-405. Instituut voor Natuur en Bosonderzoek (INBO), Brussel.
- <span id="page-37-7"></span>INBO (2017b). Vegetatieopname en LSVI-bepaling habitat 3260. Standaard Veldprotocol SVP-403. Instituut voor Natuur- en Bosonderzoek (INBO), Brussel.
- <span id="page-37-3"></span>Leyssen, A., Denys, L. & De Saeger, S. (2018). Indicatieve situering van het Natura 2000 habitattype 3260. Submontane en laaglandrivieren met vegetaties behorend tot het Ranunculion fluitantis en het Callitricho-Batrachion. Uitgave 2018 (versie 1.6). Instituut voor Natuur en Bosonderzoek (INBO), Brussel.
- <span id="page-37-9"></span>Lommelen, E., Oosterlynck, P., Van Spaendonk, G., Van Calster, H., Van Hove, M. & Westra, T. (2019). LSVI: Rekenmodule Lokale Staat Van Instandhouding van habitattypen. URL https://github.com/inbo/LSVI.
- <span id="page-37-1"></span>Lumley, T. (2019). survey: Analysis of Complex Survey Samples. URL http://r-survey.r-forge.r-project.org/ survey/.
- Oosterlynck, P., De Saeger, S., Leyssen, A., Provoost, S., Thomaes, A., Vand[evoorde, B., Wouters, J. & Pael](https://github.com/inbo/LSVI)inckx, D. (2018). Criteria voor de beoordeling van de lokale staat va[n instandhouding van de Natura 2000](http://r-survey.r-forge.r-project.org/survey/) [habitaƩ](http://r-survey.r-forge.r-project.org/survey/)ypen in Vlaanderen. Basisinstrumentarium ter bepaling van de mate van instandhouding van habitatlocaties a.d.h.v. indicatoren voor structuur, vegetatieontwikkel. INBO.R.2018, niet gepubliceerd. Instituut voor Natuur en Bosonderzoek (INBO), Brussel.
- <span id="page-37-5"></span>Paelinckx, D., De Saeger, S., Oosterlynck, P., Vanden Borre, J., Westra, T., Denys, L., Leyssen, A., Provoost, S., Thomaes, A., Vandevoorde, B. & Spanhove, T. (2019). Regionale staat van instandhouding voor de habitaƩypen van de Habitatrichtlijn: Rapportageperiode 2013 - 2019. Nummer 13 in Rapporten van het Instituut voor Natuur- en Bosonderzoek. Instituut voor Natuur- en Bosonderzoek (INBO), Brussel. doi:10.21436/inbor.16122667.
- <span id="page-37-0"></span>Provoost, S., Van Gompel, W., Vercruysse, E., Packet, J. & Denys, L. (2015). Permanente Inventarisatie van de Natuurreservaten aan de Kust, PINK II: eindrapport periode 2012-2014. Nummer INBO.R.2015.8890955 in Rapporten van het Instituut voor Natuur- en Bosonderzoek. Instituut voor Natuur- en Bosonderzoek (INBO), Brussel.
- <span id="page-37-4"></span>T'Jollyn, F., Bosch, H., Demolder, H., De Saeger, S., Leyssen, A., Thomaes, A., Wouters, J., Paelinckx, D. & Hoffmann, M. (2009). Ontwikkeling van criteria voor de beoordeling van de lokale staat van instandhouding van de Natura 2000 habitattypen: versie 2.0. Nummer INBO.R.2009.46 in Rapporten van het Instituut voor Natuur- en Bosonderzoek. Instituut voor Natuur- en Bosonderzoek (INBO), Brussel.
- Van Ryckegem, G., Van Braeckel, A., Elsen, R., Speybroeck, J., Vandevoorde, B., Mertens, W., Breine, J., Spanoghe, G., Bezdenjesnji, O., Buerms, D., De Beukelaer, J., De Regge, N., Hessel, K., Lefranc, C., Soors, J., Terrie, T., Van Lierop, F. & Van den Bergh, E. (2018). MONEOS - Geïntegreerd datarapport INBO: Toestand Zeeschelde 2017: Monitoringsoverzicht en 1ste lijnsrapportage Geomorfologie, diversiteit Habitats en diversiteit Soorten. Nummer 74 in Rapporten van het Instituut voor Natuur en Bosonderzoek. Instituut voor Natuur- en Bosonderzoek (INBO), Brussel. doi:10.21436/inbor.15000892.
- <span id="page-38-0"></span>Westra, T., Oosterlynck, P., Calster, H.V., Paelinckx, D., Denys, L., Leyssen, A., Packet, J., Onkelinx, T., Louette, G., Waterinckx, M. & Quataert, P. (2014). Monitoring Natura 2000-habitats: meetnet habitatkwaliteit. Nummer INBO.R.2014.1414229 in Rapporten van het Instituut voor Natuur- en Bosonderzoek. Instituut voor Natuur- en Bosonderzoek (INBO), Brussel.
- <span id="page-38-1"></span>Wouters, J., Quataert, P., Onkelinx, T. & Bauwens, D. (2008). Ontwerp en handleiding voor de tweede regionale bosinventarisatie van het Vlaamse Gewest. Nummer INBO.R.2008.17 in Rapporten van het Instituut voor Natuur- en Bosonderzoek. Instituut voor Natuur en Bosonderzoek (INBO), Brussel.

# **A BIJLAGE: INPUT-BESTANDEN VOOR LSVI-REKENMODULE EN RESULTATEN**

Als bijlage geven we de input-bestanden voor LSVI-rekenmodule en de bestanden met de resultaten van de analyse mee. Deze bestanden worden gegroepeerd in de volgende folders:

- AnalyseGraslandMoeras\_2018-12-05
- AnalyseHeide6510\_2018-11-13
- AnalyseMONEOS\_2019-01-14
- AnalyseBoshabitats 2019-01-15
- AnalysePINK\_2019-01-14
- AnalyseMeren\_2018-11-06
- AnalyseWaterlopen\_2018-11-06